## Package 'icesVocab'

March 12, 2019

Title ICES Vocabularies Database Web Services

Date 2019-03-12

Version 1.1-4

Imports utils, XML

Description R interface to access the RECO POX web services of the ICES (International Council for the Exploration of the Sea) Vocabularies database <https://vocab.ices.dk/services/POX.aspx>.

License GPL  $(>= 2)$ 

URL <https://vocab.ices.dk/services/POX.aspx>

RoxygenNote 6.1.1

Encoding UTF-8

BugReports <https://github.com/ices-tools-prod/icesVocab/issues>

## NeedsCompilation no

Author Colin Millar [aut, cre], Arni Magnusson [aut]

Maintainer Colin Millar <colin.millar@ices.dk>

Repository CRAN

Date/Publication 2019-03-12 09:50:23 UTC

## R topics documented:

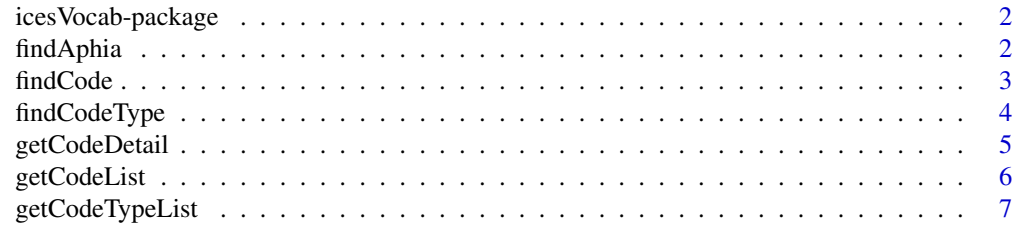

**Index** [8](#page-7-0) **8** 

<span id="page-1-2"></span><span id="page-1-0"></span>icesVocab-package *Vocabularies Database Web Services*

## Description

R interface to access the web services of the ICES Vocabularies database of reference codes.

#### Details

*Get full tables:*

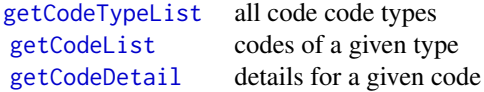

*Look up specific codes:*

[findAphia](#page-1-1) species code

#### Author(s)

Colin Millar and Arni Magnusson.

#### References

ICES Vocabularies database: <http://vocab.ices.dk>.

ICES Vocabularies web services: <http://vocab.ices.dk/services/POX.aspx>.

<span id="page-1-1"></span>findAphia *Find Aphia Code*

## Description

Look up Aphia code for a given species.

## Usage

```
findAphia(species, latin = FALSE, regex = FALSE, full = FALSE)
```
## Arguments

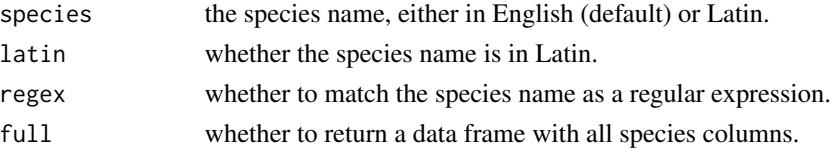

#### <span id="page-2-0"></span>findCode 3

## Details

Species name matches are case-insensitive.

## Value

A vector of Aphia codes (default) or a data frame if full is TRUE.

## Author(s)

Arni Magnusson.

## See Also

[getCodeList](#page-5-1) can be used to get all Aphia codes; see example on that help page. [icesVocab-package](#page-1-2) gives an overview of the package.

#### Examples

```
findAphia("cod")
## Not run:
findAphia("cod")
findAphia("Gadus morhua", latin = TRUE)
# Multiple matches
findAphia(c("cod", "haddock", "saithe"))
# Regular expressions
findAphia("ray", regex = TRUE, full = TRUE)
findAphia("Sebastes", latin = TRUE, regex = TRUE, full = TRUE)
## End(Not run)
```
findCode *Find a Key*

#### Description

Look up a key for a given code and code type.

#### Usage

```
findCode(code_type, code, regex = TRUE, full = FALSE)
```
#### Arguments

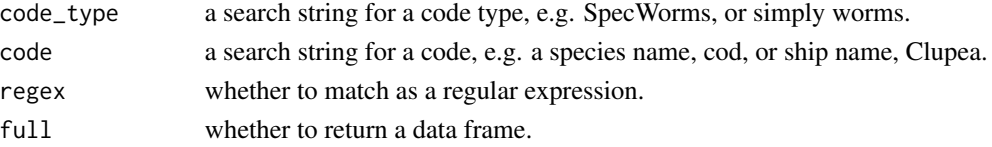

## <span id="page-3-0"></span>Details

Matches are case-insensitive.

## Value

A vector of keys (default) or a data frame if full is TRUE.

## See Also

[getCodeList](#page-5-1) can be used to get all code types; see example on that help page.

[icesVocab-package](#page-1-2) gives an overview of the package.

#### Examples

```
## Not run:
findCode("aphia", "cod")
# Multiple matches
findCode("aphia", c("cod", "haddock", "saithe"), full = TRUE)
findCodeType("ship", full = TRUE)
findCode("ship", "clupea", full = TRUE)
## End(Not run)
```
<span id="page-3-1"></span>findCodeType *Find a Key*

#### Description

Find a lookup key corresponding to a code type.

## Usage

```
findCodeType(code, date = NULL, regex = TRUE, full = FALSE)
```
## Arguments

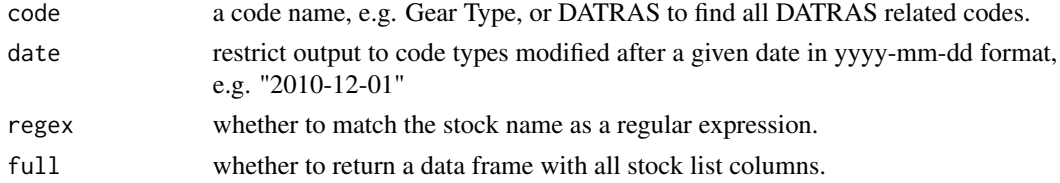

## Value

A vector of keys (default) or a data frame if full is TRUE.

## <span id="page-4-0"></span>getCodeDetail 5

## See Also

[getCodeTypeList](#page-6-1) gets a list of code types.

[icesVocab-package](#page-1-2) gives an overview of the package.

## Examples

```
## Not run:
findCodeType("worms")
findCodeType("DATRAS", full = TRUE)
findCodeType("DATRAS", full = TRUE, date = "2010-01-01")
## End(Not run)
```
<span id="page-4-1"></span>getCodeDetail *Get Details*

## Description

Get details for a given code.

### Usage

```
getCodeDetail(code_type, code)
```
#### Arguments

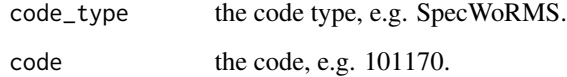

## Value

A data frame.

## See Also

[getCodeTypeList](#page-6-1) and [getCodeList](#page-5-1) get code types and codes of a given type.

[icesVocab-package](#page-1-2) gives an overview of the package.

## Examples

```
## Not run:
# Species code 101170 - Myxine glutinosa
getCodeDetail("SpecWoRMS", 101170)
# find details of Haddock using the aphia ID
findCode("species", "haddock", full = TRUE)
getCodeDetail("SpecWoRMS", 126437)
# get info for had-43
getCodeDetail("ICES_StockCode", "had-34")
## End(Not run)
```
<span id="page-5-1"></span>getCodeList *Get Codes*

## Description

Get codes of a given code type.

#### Usage

```
getCodeList(code_type, date = NULL)
```
## Arguments

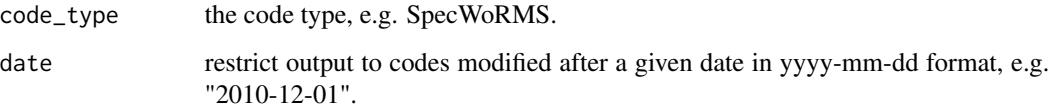

#### Value

A data frame.

## See Also

[getCodeTypeList](#page-6-1) and [getCodeDetail](#page-4-1) get code types and code details.

[findCodeType](#page-3-1) and [findAphia](#page-1-1) provide support for searching the code type and code lists.

[icesVocab-package](#page-1-2) gives an overview of the package.

<span id="page-5-0"></span>

## <span id="page-6-0"></span>getCodeTypeList 7

#### Examples

```
## Not run:
# Aphia Species codes
findCodeType("aphia", full = TRUE)
codes <- getCodeList("SpecWoRMS")
head(codes)
findAphia("cod", full = TRUE)
## End(Not run)
```
<span id="page-6-1"></span>getCodeTypeList *Get Types*

## Description

Get all code types. Mainly useful as a reminder of what code types are available.

## Usage

```
getCodeTypeList(date = NULL)
```
#### Arguments

date restrict output to code types modified after a given date in yyyy-mm-dd format, e.g. "2010-12-01"

#### Value

A data frame.

#### See Also

[getCodeList](#page-5-1) and [getCodeDetail](#page-4-1) get codes of a given type and code details.

[findCodeType](#page-3-1) searches for a code types based on a search string.

[icesVocab-package](#page-1-2) gives an overview of the package.

## Examples

```
## Not run:
# Find code type for World Register of Marine Species (WoRMS)
types <- getCodeTypeList()
types[grep("worms", tolower(types$Description)),]
findCodeType("worms", full = TRUE)
# The code type "SpecWoRMS" can be used when calling getCodeList()
## End(Not run)
```
# <span id="page-7-0"></span>Index

findAphia, *[2](#page-1-0)*, [2,](#page-1-0) *[6](#page-5-0)* findCode, [3](#page-2-0) findCodeType, [4,](#page-3-0) *[6,](#page-5-0) [7](#page-6-0)*

getCodeDetail, *[2](#page-1-0)*, [5,](#page-4-0) *[6,](#page-5-0) [7](#page-6-0)* getCodeList, *[2](#page-1-0)[–5](#page-4-0)*, [6,](#page-5-0) *[7](#page-6-0)* getCodeTypeList, *[2](#page-1-0)*, *[5,](#page-4-0) [6](#page-5-0)*, [7](#page-6-0)

icesVocab *(*icesVocab-package*)*, [2](#page-1-0) icesVocab-package, [2](#page-1-0)